要购买USDT,您需要按照以下步骤进行操作:

 注册并登陆一个加密货币交易平台,如Binance、Bitget等。确保选择的交易平台 支持USDT交易。

 在您的账户上充值法定货币(如美元、欧元等)或其他数字货币(如比特币、以 太坊等),以便购买USDT。

 转账完成后,您可以在交易平台上找到USDT的交易对。在交易界面上,搜索USD T并选择您想要交易的交易对,例如USDT/BTC或USDT/ETH。

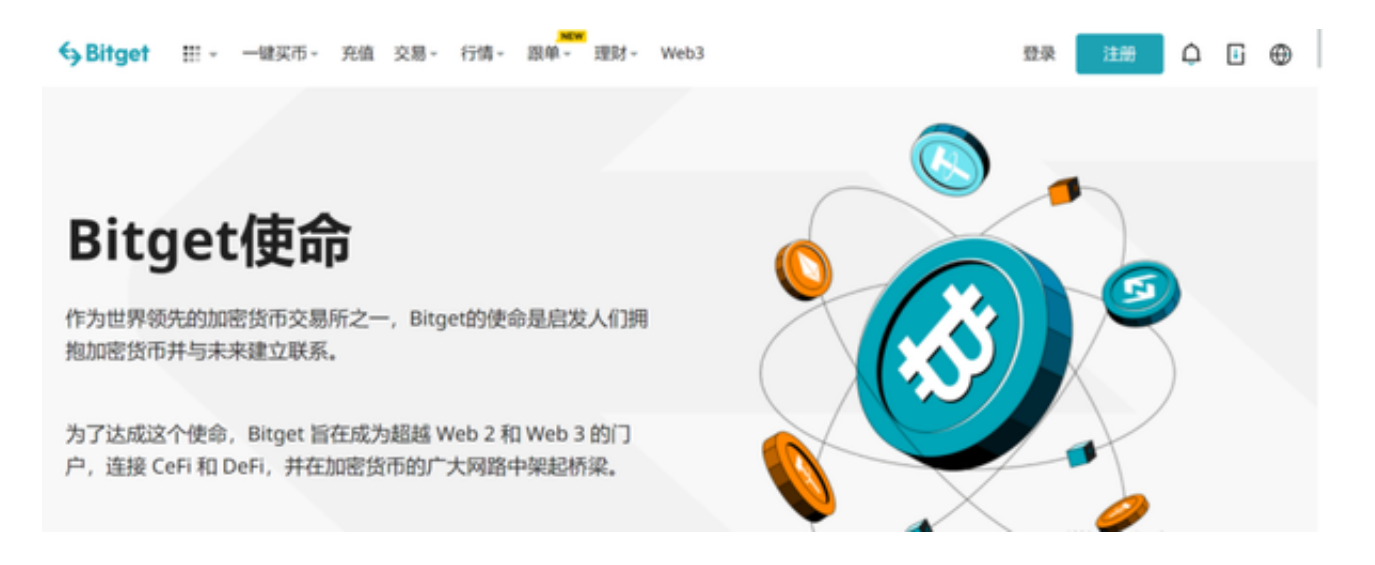

 在交易界面上选择购买USDT的选项,并输入您想要购买的数量和价格。您可以通 过市价单(以当前市场价格购买)或限价单(按您设置的价格购买)购买USDT。

完成购买后,您的USDT将显示在您的交易平台账户上。

 请注意,购买USDT涉及风险,您需要在购买之前仔细了解加密货币的风险和市场 波动性,并谨慎决策。如果您不熟悉加密货币交易或有任何疑问,请向交易平台的 客服部门寻求帮助。

 投资者想要参与usdt投资交易,选择合适的交易所即可,建议在手机上下载BG手 机app。BG app是一款优秀的应用程序,提供了快速、方便的加密货币购买体验。 通过下载该应用程序,您可以使用多种支付方式购买加密货币,并享受实时的加密 货币价格行情和快速交易功能。它同时也注重用户的安全和隐私。

打开你的手机浏览器,输入Bitget交易所的官方网址,在网页的顶部,你会看到一

## **智行理财网** usdt购买教程 下载BG手机app

个"App下载"的选项,点击它进入下载页面。在下载页面上,你会看到"IOS" 和"Android"两个选项,选择适用于你手机系统的版本,并点击下载按钮,系统 会提示你进行下载确认,点击确定开始下载,下载完成后,你可以在手机上找到并 安装Bitget的APP,安装完成后,打开APP并按照指示进行注册和登录。

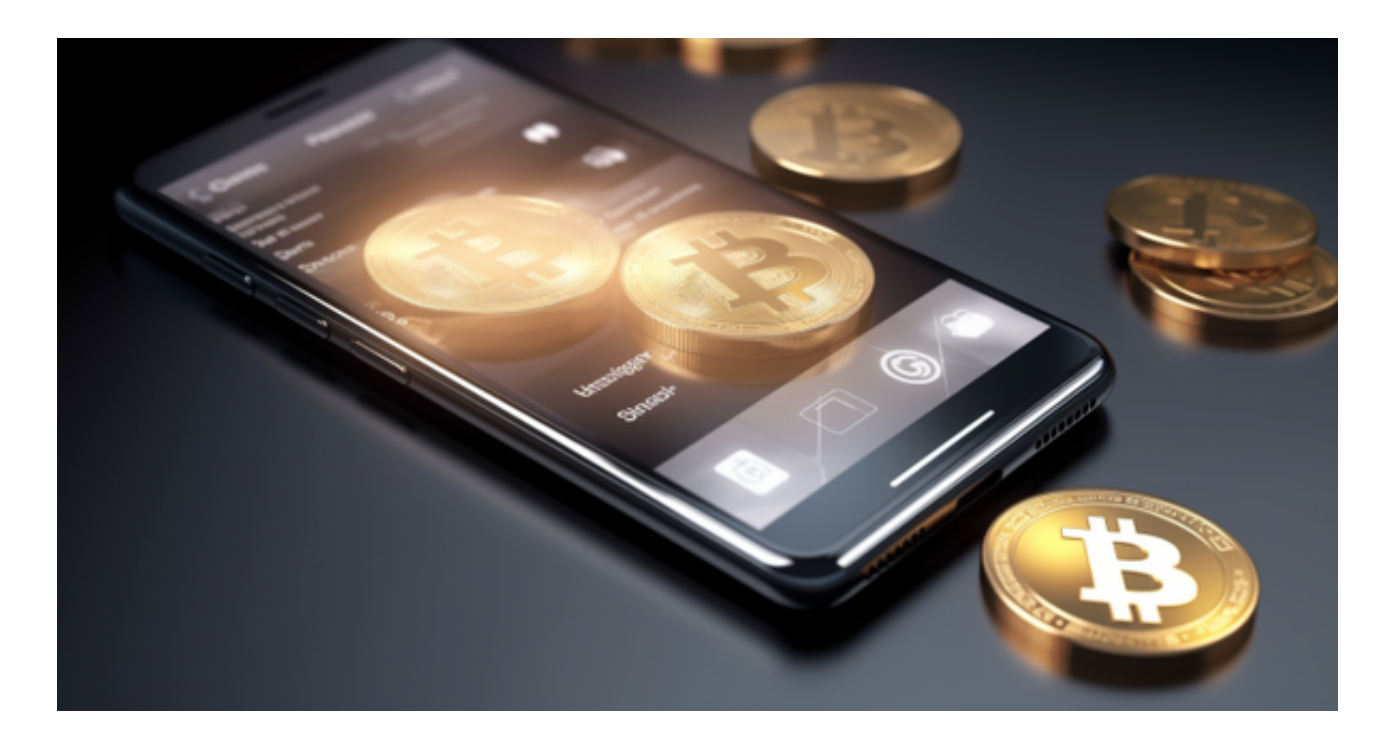

为了帮助更多投资者享受合约交易的乐趣,Bitget躬身于市场,充分聆听用户的需 求,决心打造能够同时满足资深投资者与小白用户的合约产品。Bitget深知用户与 市场的支持才是平台发展的核心所在。因此,Bitget创新推出了一键跟单、止盈止 损、一键反手等众多产品和服务功能,一键跟单能够让新手用户通过跟单的形式, 跟随资深交易员进行合约交易,近距离领略专业的合约策略,通过实战掌握合约交 易。止盈止损能够让投资者从24小时紧张的盯盘中解放,无需担心一时疏忽造成的 爆仓损失,大幅降低了合约交易的门槛。